# Package 'stppSim'

July 24, 2024

Type Package

Title Spatiotemporal Point Patterns Simulation

Version 1.3.4

Author Monsuru Adepeju [cre, aut]

Maintainer Monsuru Adepeju <monsuur2010@yahoo.com>

Description Generates artificial point patterns marked by their spatial and temporal signatures. The resulting point cloud may exhibit inherent interactions between both signatures. The simulation integrates microsimulation (Holm, E., (2017)[<doi:10.1002/9781118786352.wbieg0320>](https://doi.org/10.1002/9781118786352.wbieg0320)) and agent-based models (Bonabeau, E., (2002)[<doi:10.1073/pnas.082080899>](https://doi.org/10.1073/pnas.082080899)), beginning with the configuration of movement characteristics for the specified agents (referred to as 'walkers') and their interactions within the simulation environment. These interactions (Quaglietta, L. and Porto, M., (2019)[<doi:10.1186/s40462-019-0154-8>](https://doi.org/10.1186/s40462-019-0154-8)) result in specific spatiotemporal patterns that can be visualized, analyzed, and used for various analytical purposes. Given the growing scarcity of detailed spatiotemporal data across many domains, this package provides an alternative data source for applications in social and life sciences.

Language en-US

License GPL-3

URL <https://github.com/MAnalytics/stppSim>

BugReports <https://github.com/Manalytics/stppSim/issues/new/choose>

**Depends**  $R (= 4.1.0)$ 

Encoding UTF-8

LazyData true

Imports splancs, dplyr, tidyr, magrittr, sf, sp, ks, terra, raster, SiMRiv, data.table, tibble, stringr, lubridate, spatstat.geom, sparr, chron, ggplot2, geosphere, leaflet, methods, cowplot, gstat, otuSummary, progressr, future.apply

<span id="page-1-0"></span>2 artif\_spo

# RoxygenNote 7.2.3

Suggests knitr, rmarkdown, graphics, grDevices, utils

#### VignetteBuilder knitr

Collate 'NRepeat.R' 'artif\_spo.R' 'chull\_poly.R' 'compare\_areas.R' 'data.R' 'date\_checker.R' 'extract\_coords.R' 'gtp.R' 'make\_grids.R' 'p\_prob.R' 'poly\_tester.R' 'walker.R' 'psim\_artif.R' 'psim\_real.R' 'snap\_points\_to\_lines.R' 'space\_restriction.R' 'stm.R' 'stp\_learner.R'

# NeedsCompilation no

# Repository CRAN

Date/Publication 2024-07-24 13:30:02 UTC

# Contents

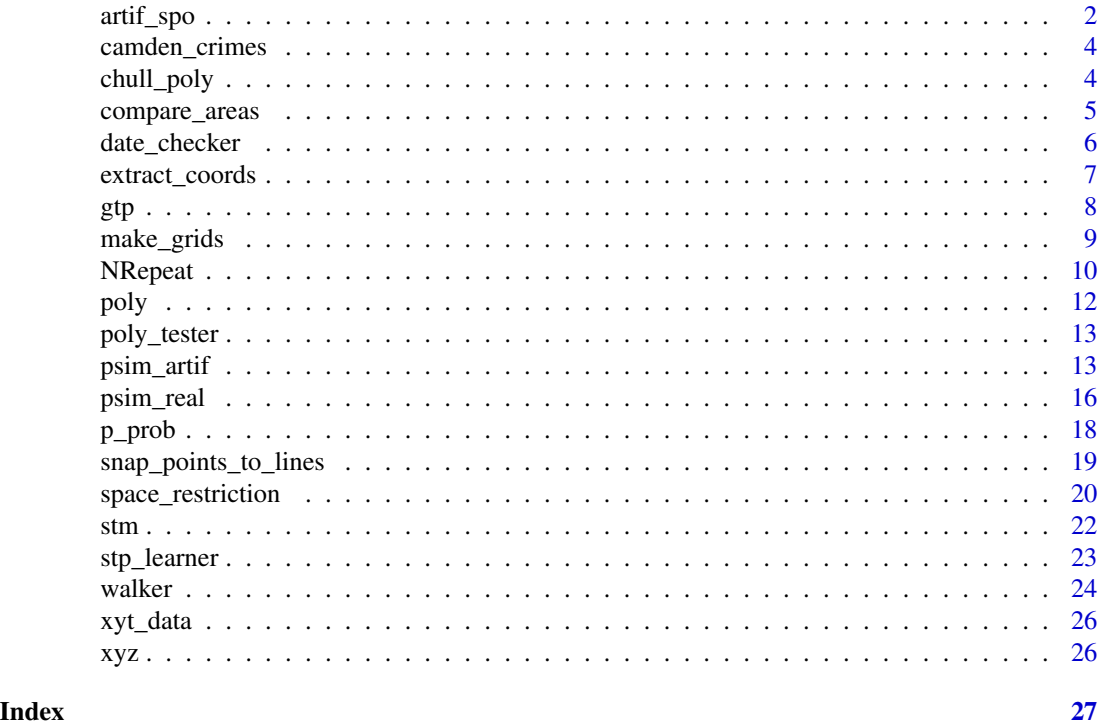

artif\_spo *Artificial spatial origins*

# Description

Simulates spatial locations to serve as origins of walkers. If provided, spaces covered by restriction features are avoided. Final origins are assigned probability values indicating the strengths of the origins.

#### artif\_spo 3

# Usage

```
artif_spo(poly, n_origin=50, restriction_feat = NULL,
n_foci=5, foci_separation = 10, mfocal = NULL,
conc_type = "nucleated", p_ratio)
```
# Arguments

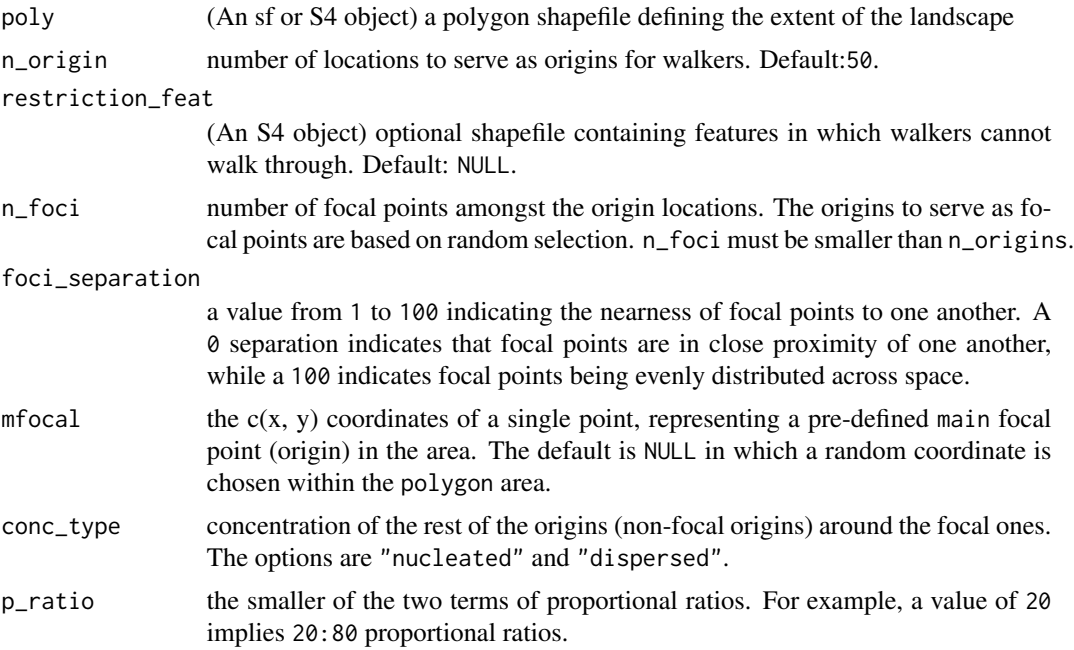

# Details

The focal origins (n\_foci) serve as the central locations (such as, city centres). The foci\_separation indicates the nearness of focal origins from one another. The conc\_type argument allows a user to specify the type of spatial concentration exhibited by the non-focal origin around the focal ones. If restriction\_feat is provided, its features help to prevent the occurrence of any events in the areas occupied by the features.

#### Value

Returns a list detailing the properties of the generated spatial origins with associated strength (probability) values.

```
#load boundary of Camden
load(file = system.file("extdata", "camden.rda",
package="stppSim"))
boundary = camden$boundary # get boundary
landuse <- camden$landuse
spo \le - artif_spo(poly = boundary, n_origin = 50,
```

```
restriction_feat = landuse, n_foci=5, foci_separation = 0,
mfocal = NULL, conc_type = "dispersed", p_ratio=20)
```
camden\_crimes *Records of crimes of Camden Borough of London, UK, 2021 (Source: https://data.police.uk/data/)*

#### Description

Data comprising 'Theft' and 'Criminal Damage' records of Camden Borough of London, UK for the year 2021 (Source: https://data.police.uk/). Note: Police.uk data is aggregated at monthly scale (yyyy-mm). But, the data provided here has been disaggregated to daily scale by adding fake 'daily' stamps (to give yyyy-mm-dd). So, caution should be taken when interpreting the results based on full date.

#### Usage

camden\_crimes

#### Format

A matrix containing four variables

- x: x coordinate
- y: y coordinate
- date: date of occurence
- type: types of crime

chull\_poly *Boundary surrounding a set of points*

# Description

Generates a boundary (polygon) around a set of points, using Convex Hull technique (Eddy, W. F, 1977).

#### Usage

```
chull_poly(xycoords,
crsys = NULL)
```
<span id="page-3-0"></span>

# <span id="page-4-0"></span>compare\_areas 5

#### Arguments

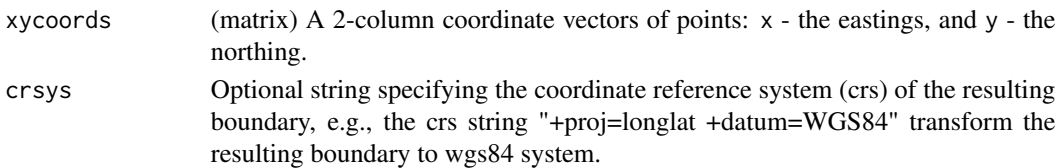

# Details

Draws an arbitrary boundary around spatial points by joining the outer-most points by lines.

#### Value

Returns a "SpatialPolygonsDataFrame" object representing the boundary surround the spatial points

# References

Eddy, W. F. (1977). A new convex hull algorithm for planar sets. ACM Transactions on Mathematical Software, 3, 398–403.10.1145/355759.355766.

# Examples

```
data(xyt_data)
#extract xy coordinates only
xy \leftarrow matrix(as.numeric(xyt_data[, 1:2]),, 2)
bry <- chull_poly(xy, crsys = NULL)
#visualise result
#plot(bry) #to plot
#points(xy[,1], xy[,2], add=TRUE)
```
compare\_areas *Compare two areas*

#### Description

To compare the sizes of two areas (boundary shapefiles).

#### Usage

```
compare_areas(area1, area2,
display_output = FALSE)
```
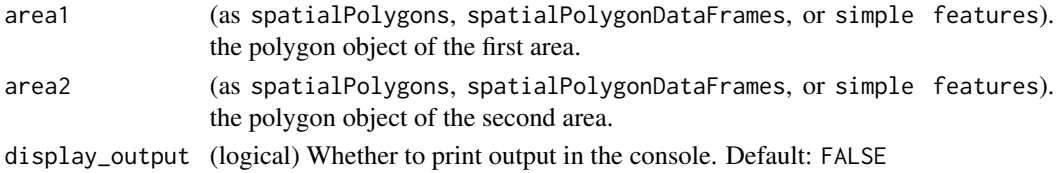

# <span id="page-5-0"></span>Details

Compares the sizes of two areas (polygon shapefiles). The two shapefiles can be in any crs, and any spatial object formats. If enabled, the output (a value) comparing the area of the two polygons is printed. This value can be used to scale some specific spatial parameters, including n\_origin, s\_threshold, and step\_length.

#### Value

Returns a plot and a text (string) comparing the sizes of two areas.

#### Examples

```
#load 'area1' object - boundary of Camden, UK
load(file = system.file("extdata", "camden.rda",
package="stppSim"))
camden_boundary = camden$boundary
#load 'area2' - boundary of Birmingham, UK
load(file = system.file("extdata", "birmingham_boundary.rda",
package="stppSim"))
#run
compare_areas(area1 = camden_boundary,
area2 = birmingham_boundary, display_output = FALSE)
```
date\_checker *Date (Format) Checker*

# Description

Checks if date is in a specified format (i.e. 'yyyy-mm-dd').

#### Usage

```
date_checker(x)
```
#### Arguments

x A date or a vector of date values

# Details

Returns "TRUE" if all date entries are in the specified format ("yyyy-mm-dd), and FALSE if at least one date is not in the format.

#### Value

Returns TRUE or FALSE

# <span id="page-6-0"></span>extract\_coords 7

#### Examples

```
date_list_1 <- c("2021-09-12", "2016-xx-02",
"09/08/2012")
date_checker(date_list_1)
#> FALSE (Entries 2 and 3
#are incorrect date inputs)
date_list_2 <- c("2021-09-12", "1998-03-09")
date_checker(date_list_2)
#> TRUE
```
extract\_coords *Coordinates extraction*

#### Description

Extracts the bounding (edges) coordinates of a polygon object.

# Usage

```
extract_coords(poly)
```
# Arguments

poly (An sf or S4 object) A polygon shapefile.

# Details

Given a spatial polygon object, the function extracts its bounding coordinates.

#### Value

Returns 2-column xy coordinates representing points of directional change along the boundary.

```
#load boundary of Camden
load(file = system.file("extdata", "camden.rda",
package="stppSim"))
boundary = camden$boundary # get boundary
extract_coords(poly=boundary)
```
Models the global temporal pattern, as combining the long-term trend and seasonality.

#### Usage

```
gtp(start_date, trend = "stable",
slope = NULL, shortTerm = "cyclical",
fPeak = 90, show.plot =FALSE)
```
# Arguments

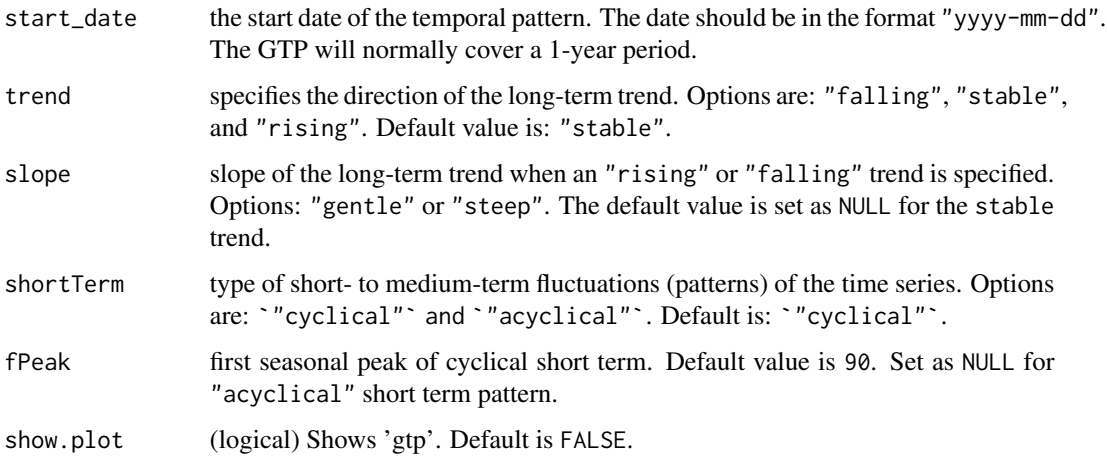

# Details

Models the GTP for anchoring the temporal trends and patterns of the point patterns to be simulated.

# Value

Returns a time series (list) of 365 data points representing 1-year global temporal pattern.

```
gtp(start_date = "2020-01-01", trend = "stable",
slope = NULL, shortTerm = "cyclical",
fPeak = 90, show.plot = FALSE)
```
<span id="page-7-0"></span>

<span id="page-8-0"></span>

Generates a system of square grids over an area (boundary shapefile).

#### Usage

```
make_grids(poly, size = 350,
show_output = FALSE, interactive = FALSE)
```
# Arguments

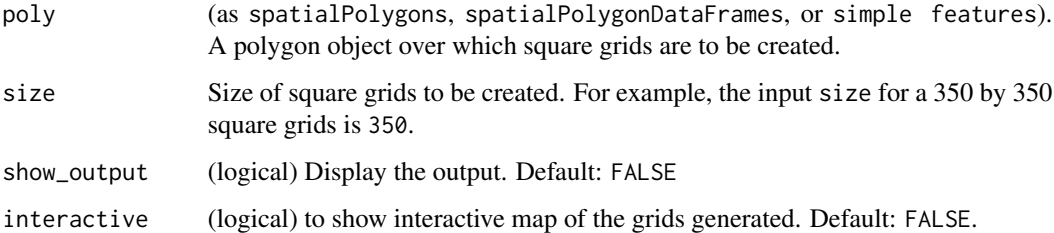

#### Details

Generates a square grid system in a shapefile format (in the same crs as the input poly). If interactive argument is TRUE, an interactive map is shown from which the centroid coordinates of any grid can be displayed by hovering the mouse over the grid. If internet connection is available on the PC, a basemap (OpenStreetmap) is added to help identify places.

#### Value

Returns a "SpatialPolygonsDataFrames" object representing a system of square grids covering the polygon area.

```
#load boundary of Camden
load(file = system.file("extdata", "camden.rda",
package="stppSim"))
boundary = camden$boundary
make_grids(poly=boundary, size = 350,
show_output = FALSE, interactive = FALSE)
```
This function uses the Knox test for space-time clustering to quantify the spatio-temporal association between events (Credit: Wouter Steenbeek).

# Usage

```
NRepeat(x, y, time, sds, tds, s_include.lowest = FALSE,
s_right = FALSE, t_include.lowest = FALSE, t_right = FALSE,
method = "manhattan", nrep = 999, saveSimulations = FALSE,
future. seed = TRUE, ...
```
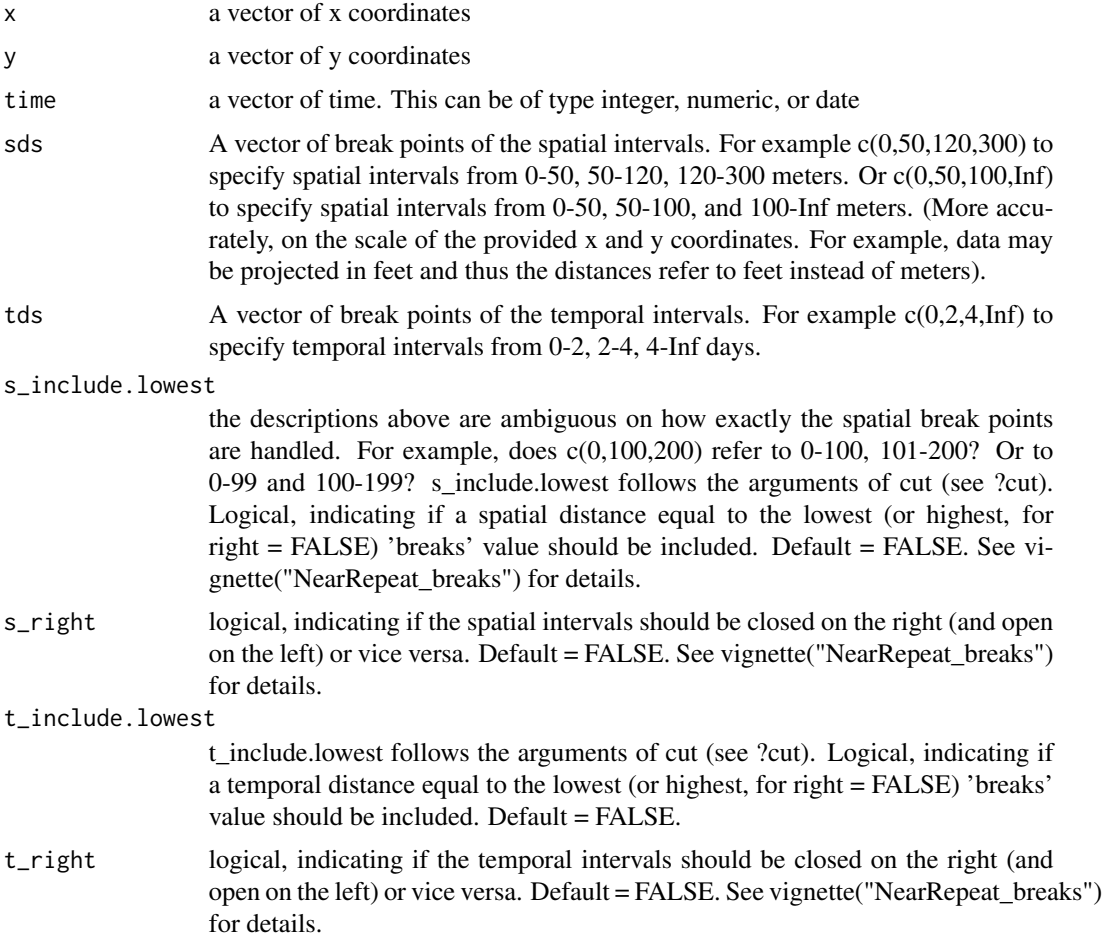

#### NRepeat 2012 11 and 2012 12:00 12:00 12:00 12:00 12:00 12:00 12:00 12:00 12:00 12:00 12:00 12:00 12:00 12:00 12:00 12:00 12:00 12:00 12:00 12:00 12:00 12:00 12:00 12:00 12:00 12:00 12:00 12:00 12:00 12:00 12:00 12:00 12:00

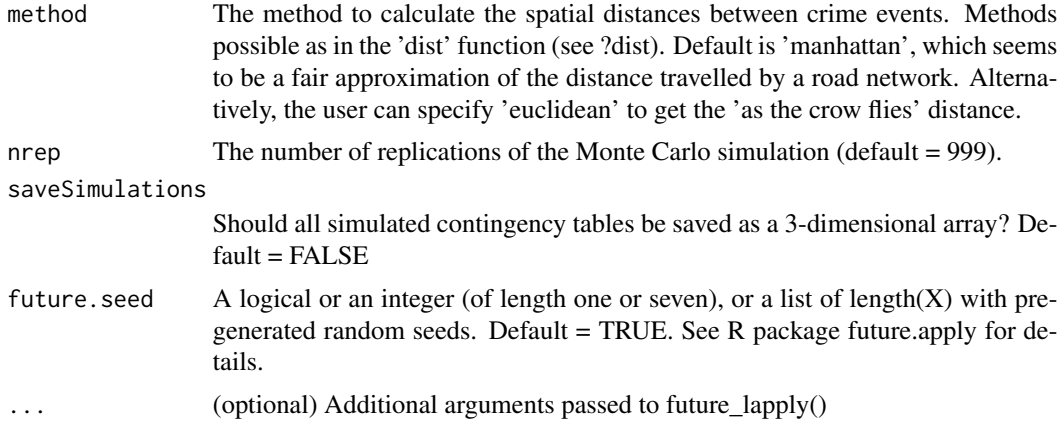

#### Details

Further details available at: https://github.com/wsteenbeek/NearRepeat.

#### Value

An object of type "knox", i.e. a list with four tables. For each spatial and temporal distance combination,(1) The counts of observed crime pairs, (2) The Knox ratios based on the mean of the simulations, (3) The Knox ratios based on the median of the simulations, (4) p-values.

#### References

Steenbeek W. Near Repeat. R package version 0.1.1. 2018. URL: https://github.com/wsteenbeek/NearRepeat

```
## Not run:
# Generate example data. Suppose x and y refer to meters distance.
set.seed(10)
(mydata \le - data.frame(x = sample(x = 20, size = 20, replace = TRUE) * 20,
                     y = sample(x = 20, size = 20, replace = TRUE) * 20,date = as.Date(sort(sample(20, size = 20, replace = TRUE)),
                     origin = "2018-01-01")
                     ))
# Near Repeat calculation using 0-100 meters and 100-Inf meters, and three
# temporal intervals of 2 days
set.seed(38673)
NRepeat(x = mydata, y = mydata$y, time = mydata$date,
           sds = c(0, 100, Inf), tds = c(0, 2, 4)# Add a 'same repeat' spatial interval of 0.001 meters, and use Euclidean
# distance
set.seed(38673)
NRepeat(x = mydata, y = mydata$y, time = mydata$date,
          sds = c(0, 0.001, 100, Inf), tds = c(0, 2, 4),
          method = "euclidean")
```

```
# Only do 99 replications
set.seed(38673)
NRepeat(x = mydata, y = mydata$y, time = mydata$date,
           sds = c(0, 0.001, 100, Inf), tds = c(0, 2, 4),
           method = "euclidean", nrep = 99)
# The plot() function can be used to plot a Heat Map of Near Repeat results
# based on p-values
set.seed(4622)
myoutput <- NRepeat(x = mydata$x, y = mydata$y, time = mydata$date,
                       sds = c(0,100,200,300,400), td = c(0,1,2,3,4,5)# The default range of p-values that will be highlighted (0-.05) can be
# adjusted using the 'pvalue_range' parameter. By default the Knox ratios
# are printed in the cells, but this can be adjusted using the 'text'
# parameter. The default is "knox_ratio". Possible values are "observed",
# "knox_ratio", "knox_ratio_median", "pvalues", or NA.
```
## End(Not run)

poly *Boundary coordinates*

#### Description

Boundary coordinates of Camden Borough of London

#### Usage

poly

#### Format

A dataframe containing one variable:

- x: x coordinate
- y: y coordinate

<span id="page-12-0"></span>

Tests whether a polygon has the correct geometry, namely; S4 or sf. Also, tests that there is a valid projection attached to the polygon.

#### Usage

poly\_tester(poly)

# Arguments

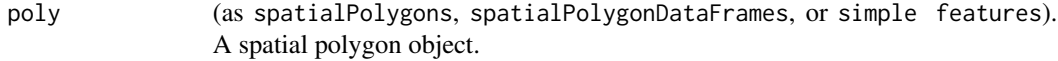

# Details

Returns an error message if the polygon is not in the correct geometry or CRS.

#### Value

Returns error messages, or mute

# Examples

```
#load boundary of Camden
load(file = system.file("extdata", "camden.rda",
package="stppSim"))
boundary = camden$boundary # get boundary
poly_tester(poly=boundary)
```
psim\_artif *Stpp from synthetic origins*

# Description

Generates spatiotemporal point patterns based on a set of synthesized origins.

# Usage

```
psim_artif(n_events=1000, start_date = "2021-01-01",
poly, netw = NULL, n_origin, restriction_feat=NULL, field,
n_foci, foci_separation, mfocal = NULL, conc_type = "dispersed",
p_ratio=20, s_threshold = 50, step_length = 20,
trend = "stable", shortTerm = "cyclical", fPeak=90,
s_{band} = c(0, 200),
t_{band} = c(1, 5, 10),
slope = NULL, interactive = FALSE, show.plot=FALSE, show.data=FALSE, ...)
```
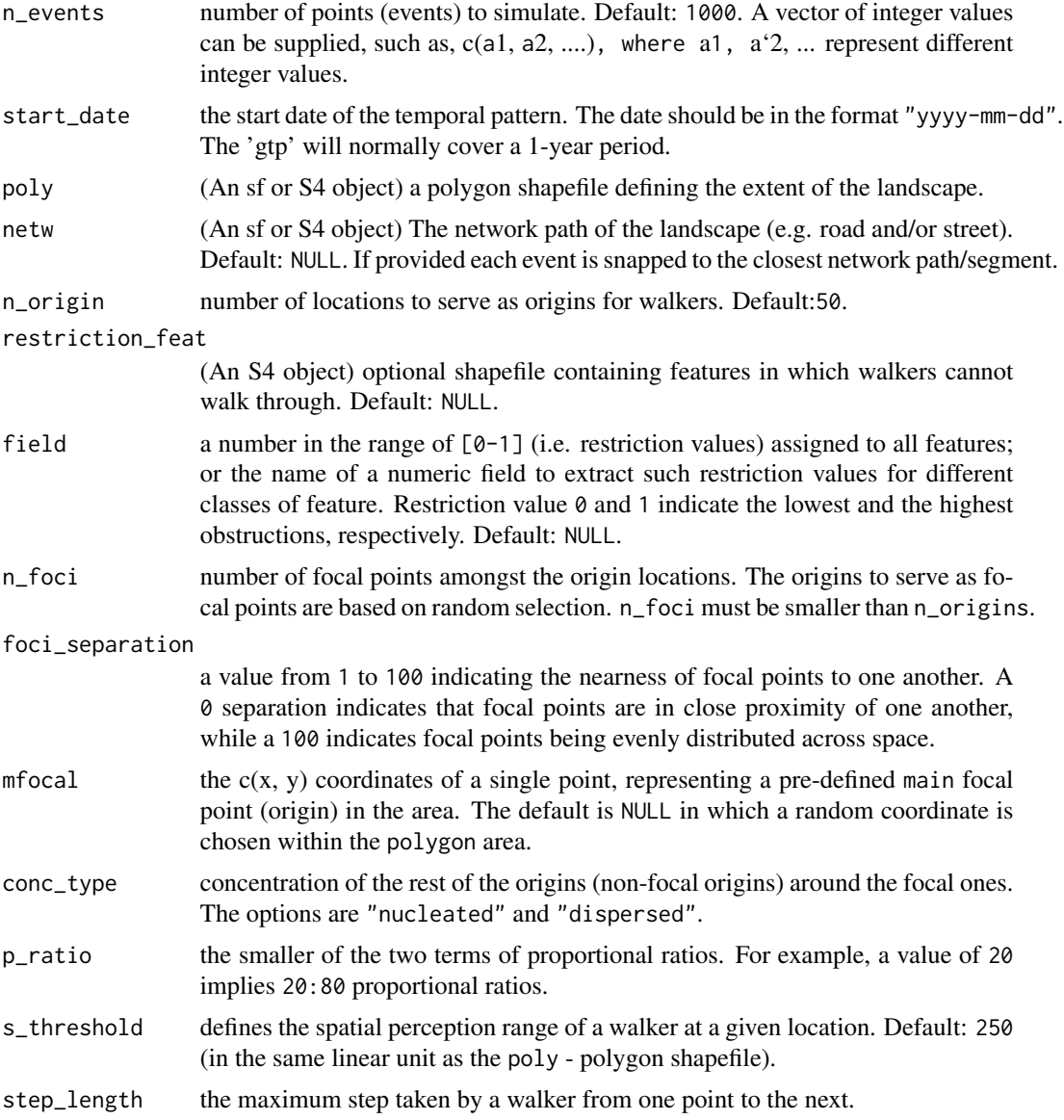

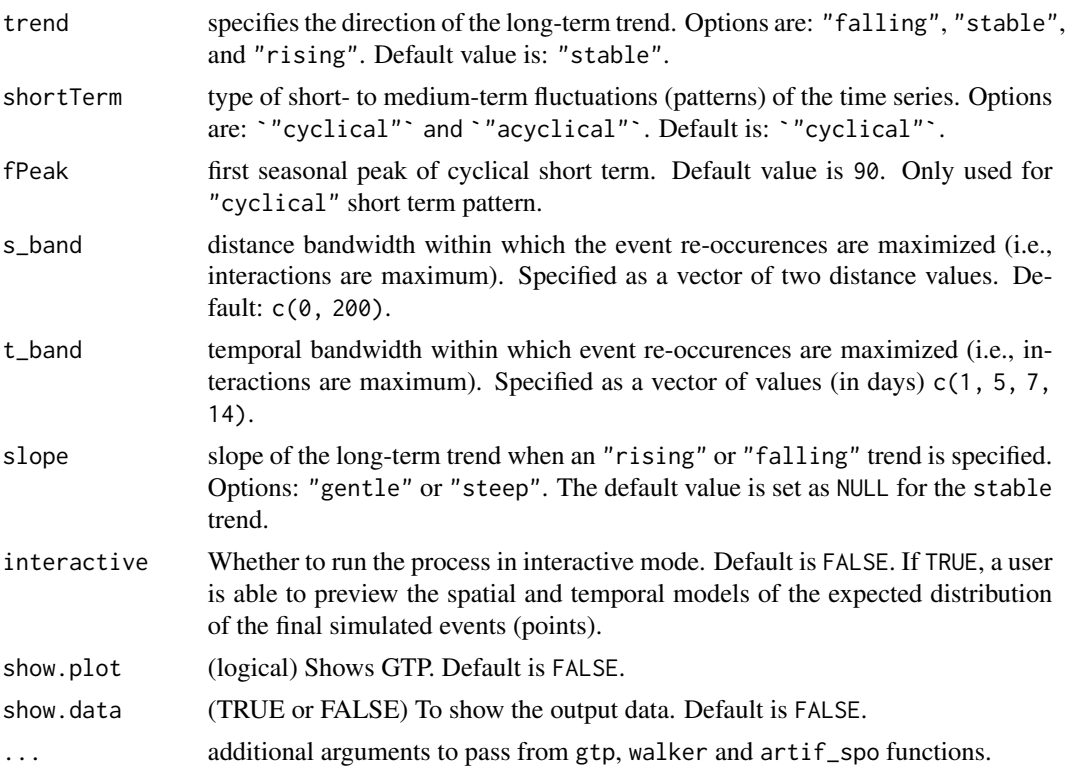

# Details

Simulate artificial spatiotemporal patterns and interactions based user specifications.

#### Value

Returns a list of artificial spatiotemporal point patterns based on user-defined parameters.

# Examples

## Not run:

```
#load boundary and land use of Camden
#load(file = system.file("extdata", "camden.rda",
#package="stppSim"))
#boundary = camden$boundary # get boundary
#landuse = camden$landuse # get landuse
boundary <- stppSim:::boundary
landuse <- stppSim:::landuse
#In this example, we will use a minimal number of
#'n_origin' (i.e. `20`) for faster computation:
#simulate data
simulated_stpp <- psim_artif(n_events=200, start_date = "2021-01-01",
poly=boundary, netw = NULL, n_origin=20, restriction_feat = NULL,
```

```
field = NULL,
```

```
n_foci=1, foci_separation = 10, mfocal = NULL,
conc_type = "dispersed",
p_ratio = 20, s_threshold = 50,
step_length = 20,
trend = "stable", shortTerm = "cyclical",
fPeak=90, s-band = c(0, 200),t_{band} = c(1, 5, 10),
slope = NULL, interactive = FALSE, show.plot=FALSE, show.data=FALSE)
#If `n_events` is a vector of values,
#retrieve the simulated data for the
#corresponding vector element by using
#`simulated_stpp[[enter-element-index-here]]`, e.g.,
#to retrieve the first dataframe, use
#simulated_stpp[[1]].
#The above example simulates point patterns on
#an unrestricted landscape. If set ,
#`restriction_feat = landuse` and
#`field = "restrVal"`, then the simulation
#is performed on a restricted landscape.
## End(Not run)
```
#### psim\_real *Stpp from real (sample) origins*

# Description

Generates spatiotemporal point pattern from origins sampled based on real sample dataset.

#### Usage

```
psim_real(n_events, ppt, start_date = NULL, poly = NULL,
netw = NULL, s_threshold = NULL, step_length = 20, n_origin=50,
restriction_feat=NULL, field=NA,
p_ratio=20, interactive = FALSE, s_range = 150,
s_interaction = "medium", tolerance = 0.07,
crsys = NULL
```
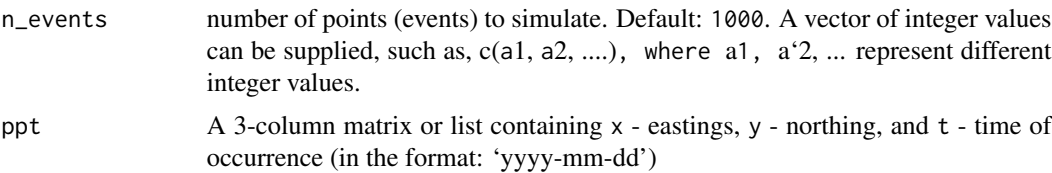

<span id="page-15-0"></span>

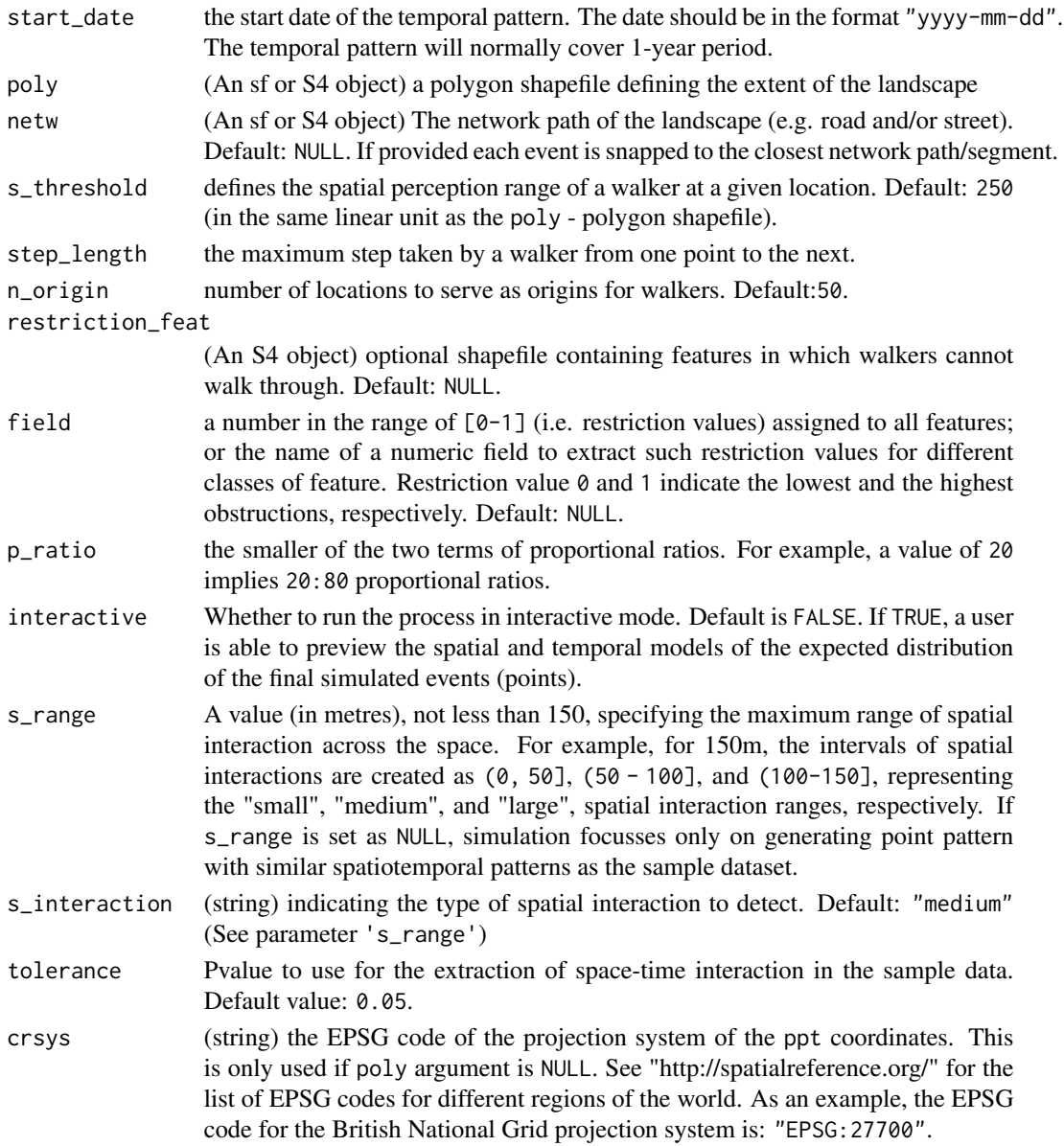

# Details

The spatial and temporal patterns and interactions detected in sample datasets are extrapolated to synthetise larger data size. Details of the spatiotemporal interactions detected in the sample dataset are provided. If the street network of the area is provided, each point is snapped to its nearest street segment.

#### Value

A list of artificial spatiotemporal point patterns and interaction generated based on a sample (real) data.

#### <span id="page-17-0"></span>References

Davies, T.M. and Hazelton, M.L. (2010), Adaptive kernel estimation of spatial relative risk, Statistics in Medicine, 29(23) 2423-2437. Terrell, G.R. (1990), The maximal smoothing principle in density estimation, Journal of the American Statistical Association, 85, 470-477.

#### Examples

```
## Not run:
data(camden_crimes)
#subset 'theft' crime
theft <- camden_crimes[which(camden_crimes$type == "Theft"),]
#specify the proportion of full data to use
sample_size <- 0.3
set.seed(1000)
dat_sample <- theft[sample(1:nrow(theft),
round((sample_size * nrow(theft)), digits=0),
replace=FALSE),1:3]
#plot(dat_sample$x, dat_sample$y) #preview
#load boundary and land use of Camden
#load(file = system.file("extdata", "camden.rda",
#package="stppSim"))
#landuse = camden$landuse # get landuse
landuse <- stppSim:::landuse
#simulate data
simulated_stpp <- psim_real(n_events=2000, ppt=dat_sample,
start_date = NULL, poly = NULL, netw = NULL, s_threshold = NULL,
step_length = 20, n_origin=20,
restriction_feat = NULL, field=NULL,
p_ratio=20, interactive = FALSE, s_range = 150,
s_interaction = "medium", tolerance = 0.07,
crsys = "EPSG:27700")
#If `n_events` is a vector of values,
#retrieve the simulated data for the
#corresponding vector element by using
#`simulated_stpp[[enter-element-index-here]]`, e.g.,
#to retrieve the first dataframe, use
#simulated_stpp[[1]].
#The above example simulates point patterns on
#an unrestricted landscape. If \code{restriction_feat = landuse} and \code{field = "restrVal"},
then the simulation
#is run with the landuse features as restrictions
#on the landscape.
## End(Not run)
```
p\_prob *Proportional (probability) distribution*

<span id="page-18-0"></span>Generates an n probability values in accordance with a specified proportional ratios.

# Usage

p\_prob(n, p\_ratio = 20)

## Arguments

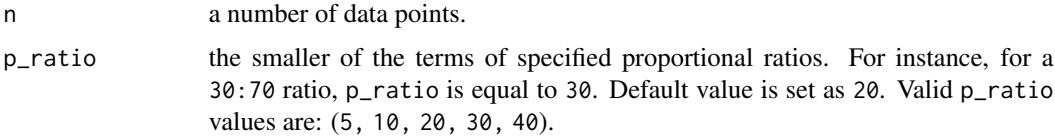

#### Details

Proportional ratios are used to divide the area under curve (auc) of an exponential function such that for any given percentage ratios a:b, the auc is divided into b:a.

# Value

Returns a dataframe with a probability field.

#### Examples

 $p\_prob(n = 15, p\_ratio = 20)$ 

snap\_points\_to\_lines *Snapping point to network*

# Description

Snaps points to the nearest segment of a network data.

# Usage

snap\_points\_to\_lines(points, lines, verbose = FALSE)

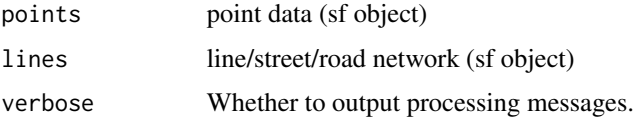

# Details

Function snaps points (within 300m) to the nearest segment on a network. The remaining points outside 300m buffer are returned in their original locations (Credit: Michal Kvasnicka)

#### Value

Point (sf object) with adjusted coordinates to fit on the network data

#### Examples

```
#get line and point data
#load(file = system.file("extdata", "camden.rda",
#package="stppSim"))
lines <- stppSim:::lines
pts <- stppSim:::pts
my_points <- snap_points_to_lines(points=pts,
lines=lines,
verbose = FALSE)
#preview result
#ggplot()+
#geom_sf(data = lines, col = 'red')+
#geom_sf(data = pts, shape = 1)
```
space\_restriction *Space restriction raster map*

# Description

Builds a space restriction map from one or more shapefiles. A space restriction raster map showing the restriction levels of various features across the landscape. The function builds on raster- and SimRIv-packages.

#### Usage

```
space_restriction(shp, baseMap, res, binary = is.na(field),
field = NA, background = 1)
```
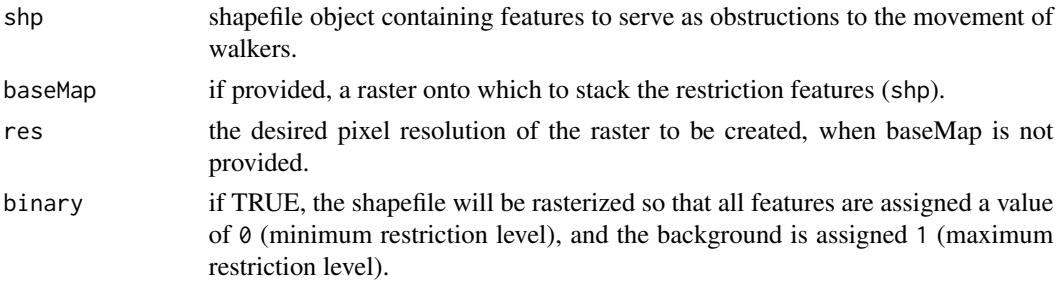

<span id="page-19-0"></span>

# space\_restriction 21

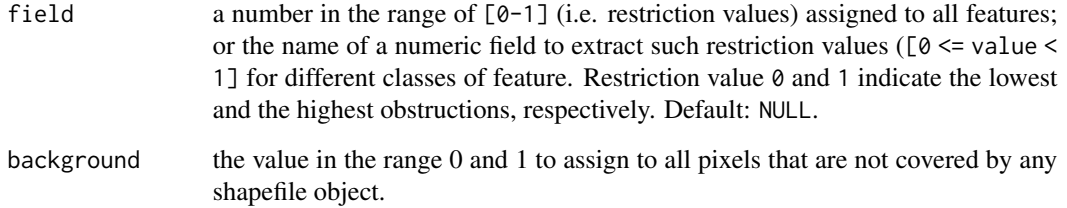

#### Details

Helps to create a complete space restriction map with cell values ranging from 0 (minimum restriction level) and 1(maximum restriction level). All other areas not covered by any features are assigned the value of background. When stacking additional features to existing baseMap, only the areas covered by features are updated, while the remaining areas retain the original values of baseMap.

#### Value

Returns a raster map showing the restriction levels across the landscape.

#### References

- 1. Paul Murrell (2019). rasterize: Rasterize Graphical Output. R package version 0.1. https://CRAN.Rproject.org/package=rasterize
- 2. Quaglietta L, Porto M (2019). SiMRiv: Individual-Based, Spatially-Explicit Simulation and Analysis of Multi-State Movements in River Networks and Heterogeneous Landscapes. R package version 1.0.4, <URL: https://CRAN.R-project.org/package=SiMRiv>.

```
#load boundary of Camden and land use data
load(file = system.file("extdata", "camden.rda",
package="stppSim"))
boundary = camden$boundary # get boundary
restrct_map <- space_restriction(shp = boundary,
res = 20, binary = TRUE)
#plot the result
#plot(restrct_space)
#Setting 'restrct_space' raster as basemap, the landuse
#map can now be stacked onto the basemap as follows:
landuse = camden$landuse # get landuse
restrct_Landuse <- space_restriction(shp = landuse,
baseMap = restrct_map,
res = 20, field = "restrVal", background = 1)
#plot(restrct_Landuse)
```
<span id="page-21-0"></span>To generate graphics depicting the spatial and temporal models of the final simulation

#### Usage

stm(pt, poly, df, crsys = NULL, display\_output = FALSE)

#### Arguments

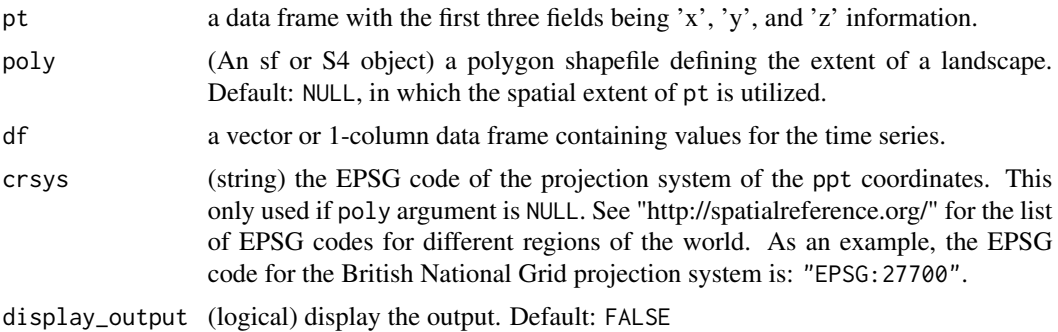

#### Details

Incorporated into psim\_artif and psim\_real functions to allow the preview of the spatial and the temporal model of the simulation. The spatial model is the strength distribution of origin which is the likeness of the spatial patterns to be simulated. The temporal model is the preview of the trend and seasonal patterns to be expected from the simulation.

#### Value

A graphics showing the spatial and temporal model of the simulation.

```
## Not run:
#load polygon shapefile
load(file = system.file("extdata", "camden.rda",
package="stppSim"))
camden_boundary = camden$boundary
#read xyz data
data(xyz)
#create a time series
t < -seq(0, 5, 0.5)df \leftarrow data.frame(data = abs(min(sin(t))) + sin(t))
```
# <span id="page-22-0"></span>stp\_learner 23

```
#run function
stm(pt = xyz, poly=camden_boundary, df=df,
crsys = NULL, display_output = FALSE)
## End(Not run)
```
stp\_learner *Learning the spatiotemporal properties of a sample data*

# Description

Learns both the spatial and the temporal properties of a real sample dataset.

# Usage

```
stp_learner(ppt, start_date = NULL, poly = NULL,
n_origin=50, p_ratio, gridSize = 150, s_range = 150,
tolerance = 0.07,
crsys = NULL, show.plot = FALSE)
```
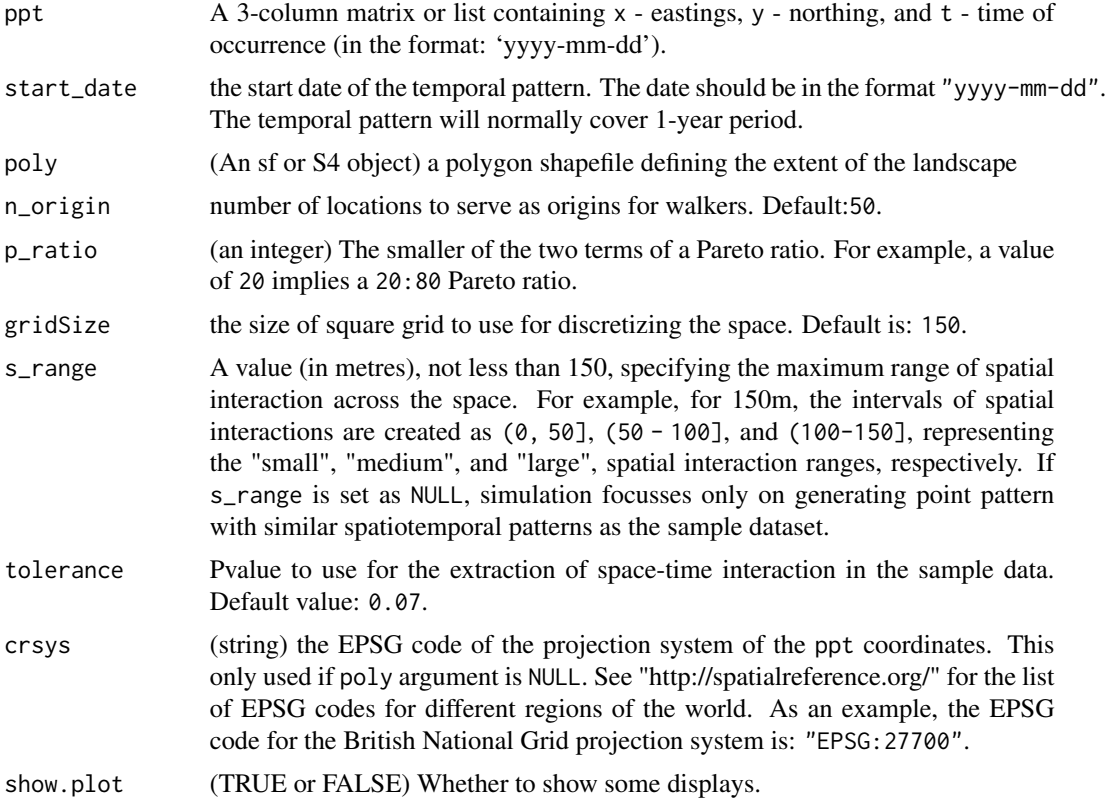

# <span id="page-23-0"></span>Details

Returns an object of the class real\_spo, storing details of the spatiotemporal properties of the sample data learnt.

#### Value

an object (list) containing specific spatial and temporal properties of a sample dataset.

# References

Silverman, B.W., 2018. Density estimation for statistics and data analysis. Routledge.

#### Examples

```
## Not run:
#Goal: To learn the ST properties
#of a sample data, for the purpose of
#simulating the full dataset (see `psim_real`).
data(camden_crimes)
#subset 'theft' crime
theft <- camden_crimes[which(camden_crimes$type ==
"Theft"),1:3]
#specify the proportion of full data to use
sample_size <- 0.3
set.seed(1000)
dat_sample <- theft[sample(1:nrow(theft),
round((sample_size * nrow(theft)), digits=0),
replace=FALSE),]
#plot(dat_sample$x, dat_sample$y) #preview
stp_learner(dat_sample,
start_date = NULL, poly = NULL, n_origin=50,
p_ratio=20, gridSize = 150,
s_range = 150, tolerance = 0.07,
crsys = "EPSG:27700",
show.plot = FALSE)
```
## End(Not run)

walker *A landscape walker*

#### Description

A dynamic object capable of moving and avoiding obstacles on a landscape.

#### walker 25

#### Usage

```
walker(n = 5, s_threshold = 250, step_length = 20,
poly = NULL, restriction_feat=NULL, field = NA, coords=c(0,0),
pt_itx = TRUE, show.plot = FALSE)
```
# Arguments

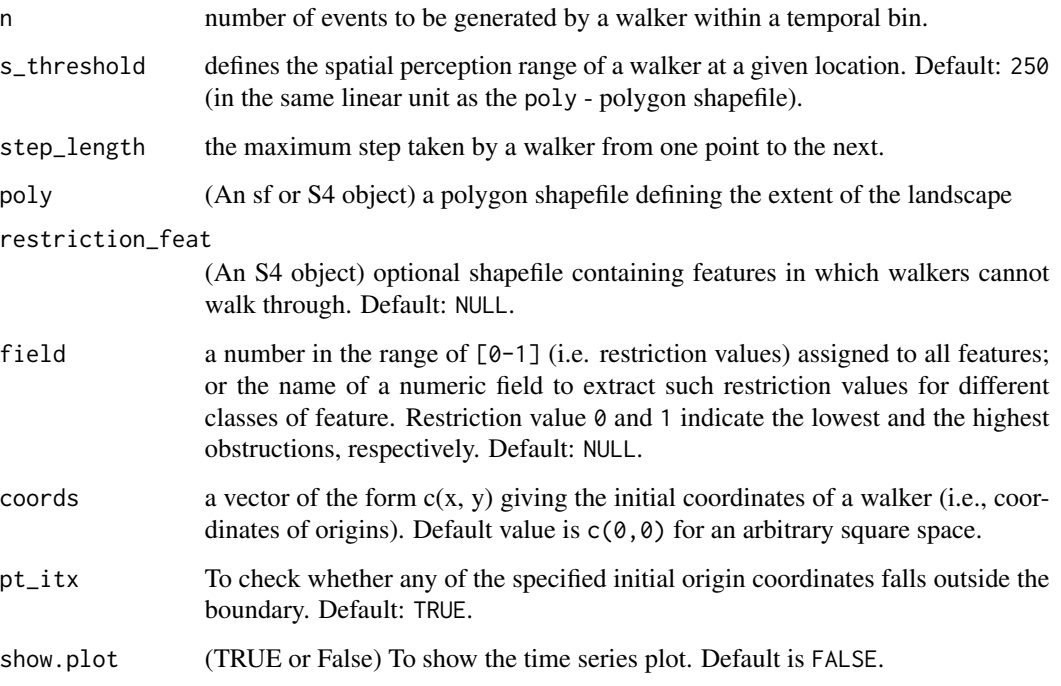

# Details

A walker is propelled by an in-built stochastic transition matrix and a specified set of spatial and temporal parameters. The transition matrix defines two states, namely; the exploratory and a performative states. A walker is capable of avoiding obstructions (i.e., restriction\_feat) if included. The resulting number of events may be slightly different from the value n because of the stochastic process involved.

# Value

Returns a trace of walker's path, and the resulting events.

# References

Quaglietta L, Porto M (2019). SiMRiv: Individual-Based, Spatially-Explicit Simulation and Analysis of Multi-State Movements in River Networks and Heterogeneous Landscapes\_. R package version 1.0.4, <URL: https://CRAN.R-project.org/package=SiMRiv>.

# Examples

```
#load boundary of Camden
load(file = system.file("extdata", "camden.rda",
package="stppSim"))
boundary = camden$boundary # get boundary
walkerpath \le- walker(n = 5, s_threshold = 250, step_length = 20,
poly = boundary, restriction_feat=NULL, field = NULL,
coords = c(\emptyset, \emptyset), pt\_itx = TRUE, show.plot = FALSE)
#plot(walkerpath)
```
xyt\_data *Spatiotemporal point data*

# Description

Example spatiotemporal point data of a part of San Francisco City, California, US

#### Usage

xyt\_data

# Format

A matrix containing three variables

- x: x coordinate
- y: y coordinate
- t: t time

xyz *xyz data*

# Description

Example data with 'x', 'y', and a 'z' information

# Usage

xyz

# Format

A matrix containing three variables

- x: x coordinate
- y: y coordinate
- z: z height/probability/etc

<span id="page-25-0"></span> $26$  xyz

# <span id="page-26-0"></span>Index

∗ datasets camden\_crimes, [4](#page-3-0) poly, [12](#page-11-0) xyt\_data, [26](#page-25-0) xyz, [26](#page-25-0) artif\_spo, [2](#page-1-0) camden\_crimes, [4](#page-3-0) chull\_poly, [4](#page-3-0) compare\_areas, [5](#page-4-0) date\_checker, [6](#page-5-0) extract\_coords, [7](#page-6-0) gtp, [8](#page-7-0) make\_grids, [9](#page-8-0) NRepeat, [10](#page-9-0) p\_prob, [18](#page-17-0) poly, [12](#page-11-0) poly\_tester, [13](#page-12-0) psim\_artif, [13](#page-12-0) psim\_real, [16](#page-15-0) snap\_points\_to\_lines, [19](#page-18-0) space\_restriction, [20](#page-19-0) stm, [22](#page-21-0) stp\_learner, [23](#page-22-0) walker, [24](#page-23-0) xyt\_data, [26](#page-25-0) xyz, [26](#page-25-0)